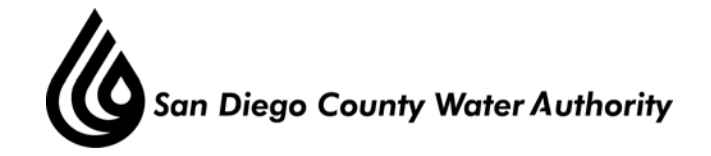

#### **MINUTES OF THE SPECIAL MEETING OF THE WATER PLANNING COMMITTEE**

#### **January 9, 2014**

# **CALL TO ORDER/ROLL CALL**

Chair Douglas called the Special Water Planning Committee Meeting to order and opened the public hearing at 6:00 p.m. Committee members present were Chair Douglas, Vice Chairs Tu and Watton, Directors Brady, Kern, Linden, Madaffer, Miller, Murtland, Sanford, Saunders and Weston. Directors Simpson and Steiner were absent. Also present were Directors Evans, Hilliker, Hogan, Horn, Lewinger, Morrison, Mudd, Muir, Olson, Saxod, Topolovac, Verbeke, Watkins, Wilson, and Wornham. At that time, there was a quorum of the Board, and the meeting was conducted as a meeting of the Board; however, only committee members participated in the vote.

 Staff present was General Manager Stapleton, General Counsel Hentschke, Deputy General Managers Belock and Kerl, Assistant General Manager Cushman, Director of Water Resources Weinberg and Principal Water Resources Specialist Gage.

# **PUBLIC COMMENT**

There were no requests for public comment on matters not included on the agenda. Public comments on Agenda Item II were heard following the staff presentation.

# **CHAIR'S REPORT**

There was no Chair's Report.

#### **I. CONSENT CALENDAR**

There were no Consent Calendar items.

# **II. ACTION/DISCUSSION**

1. Public Hearing on the Draft Supplemental Program Environmental Impact Report for the Regional Water Facilities Optimization and Master Plan update and Climate Action Plan.

Ms. Gage provided a presentation on the Program Environmental Impact Report for the Regional Water Facilities Optimization and Master Plan update and Climate Action Plan (CAP) with information on the 2003 Program EIR; project location, components and objectives; preliminary timing of potential CIP projects; listing of potential projects included in the 2013 Master Plan update including those which would require CEQA coverage; the link between the Master Plan and the CAP; the differences between a multi-purpose agency community-wide CAP and a single-purpose agency government operations CAP; components and benefits of

planning with the CAP; how the Supplemental EIR differed from the 2003 Program EIR; the potential environmental effects evaluated in the PEIR and conclusions; schedule of administrative actions from April 2013 to March 2014; required actions; and methods for submitting public comments.

Chair Douglas called for public comment and reiterated the timing guidelines for making comments. The following members of the public provided comments:

1. Marc Sands, San Diego Chapter of Sierra Club, spoke in support of including an accelerated IPR alternative in the Master Plan, and including conservation solutions in the Climate Action Plan with an emphasis on increased funding for program expansion and marketing and more aggressive reductions in gallons per capita per day targets.

2. Matt O'Malley, Water Keeper for San Diego Coastkeeper, spoke in support of a better accounting and analysis of stated conservation measures and goals, with maximizing conservation as a primary goal; including a full scope of possibilities with potable reuse as a new source of supply to be promoted and utilized; and a the development of a new plan prioritized according to the least energy intensive and most environmentally sound options.

3. Jim Peugh, San Diego Audubon Society, spoke in support of modifying all three documents to include factual analysis of conservation targets appropriate for the region, as opposed to state mandated targets, in order to minimize environmental impacts from potentially unnecessary facilities/stranded assets.

4. Kyle Casement, San Diego, CA, raised a concern of not including energy from the production of desalinated water in the Climate Action Plan, and spoke in support of including more aggressive conservation and use of recycled water in the planning documents.

5. David Grubb, Sierra Club, Cardiff, CA, spoke in support of the comments provided by previous speakers, and reiterated the importance of including the embedded energy content in water supply sources.

6. Aaron Richter, Surfrider, San Diego, spoke in support of the comments provided by previous speakers, including listing greenhouse gas emissions from the production of desalinated water in the EIR, and urging stronger emphasis on creating more local supply with conservation and the use of recycled water to avoid environmentally risky projects such as desalination and conveyance from the Colorado River.

7. Roderick Michener, Surfrider, San Diego, spoke in support of the previous speakers' comments.

8. Patrick Mulvey, Surfrider, San Diego, spoke in support of the comments provided by previous speakers, and raised a concern of the approach to use mitigation rather than reduction measures with respect to greenhouse gas emissions.

9. Randy Iwai, Surfrider, San Diego, spoke in support of the previous speakers' comments.

10. Julia Chunn-Heer, Surfrider, San Diego, raised concerns that none of the scoping document comments previously submitted in May, 2013 had been substantively addressed in the planning documents; that desalination as the first preferred alternative would be the most energy intensive and greenhouse gas producing option; and that greenhouse gas emissions estimated to be produced by the Carlsbad Desalination Plant are not included, even though the Water Authority would be the largest, if not the only, purchaser of the water produced. She spoke in support of the Board providing regional leadership; more in depth analysis of the amount of water the region actually requires; more aggressive conservation targets; linking energy and water for effective management; and another iteration of documents that would serve to influence each other and address the written comments previously provided.

11. Livia Borak, Coastal Environmental Rights Foundation, San Diego, thanked the Board for conducting the meeting in the evening to allow for more public participation. She raised a concern that the efforts to produce the documents were inadequate, resulting in a missed opportunity for regional leadership in the areas of water supply and climate change. She raised a concern that the draft Climate Action Plan is not responsive to written comments previously provided with a recommended energy loading order of priorities, and that while the plan is intended to include best efforts to reduce climate change, the Master Plan relies on energy intensive desalination as the first preferred major alternative. She spoke in support of a complete re-evaluation of the documents to include a long-term approach, including a comprehensive study to factually determine realistic regional conservation goals.

12. Roger Kube, Surfrider, San Diego, spoke in opposition of the Master Plan and Climate Action Plan as currently drafted, and in support of the Board incorporating the provided comments, specifically a loading order of preferred water supplies based on energy consumption and greenhouse gas emissions.

Chair Douglas closed the public hearing at 6:44 p.m. Staff responded to a question posed by Director Tu on the planning process of the Climate Action Plan. Director Madaffer addressed one of the speakers with interest in obtaining his suggestions on ways to reduce greenhouse gas emissions. Director Hogan asked that copies of the written comments received be provided to the Board members for review. Board Chair Wornham thanked all Directors and members of the public for their attendance and participation.

#### **ADJOURNMENT**

Chair Douglas adjourned the meeting at 6:46 p.m.

\_\_\_\_\_\_\_\_\_\_\_\_\_\_\_\_\_\_\_ Farrah Douglas, Chair